## Package 'funprog'

November 7, 2020

<span id="page-0-0"></span>Type Package

Title Functional Programming

Version 0.3.0

Description High-order functions for data manipulation : sort or group data, given one or more auxiliary functions. Functions are inspired by other pure functional programming languages ('Haskell' mainly). The package also provides built-in function operators for creating compact anonymous functions, as well as the possibility to use the 'purrr' package syntax.

License GPL-2

URL [https://py\\_b.gitlab.io/funprog](https://py_b.gitlab.io/funprog), [https://gitlab.com/py\\_b/funprog](https://gitlab.com/py_b/funprog)

BugReports [https://gitlab.com/py\\_b/funprog/-/issues](https://gitlab.com/py_b/funprog/-/issues)

**Suggests** purrr  $(>= 0.2.3)$ , testthat Encoding UTF-8 LazyData true RoxygenNote 7.1.1 NeedsCompilation no Author Pierre-Yves Berrard [aut, cre] Maintainer Pierre-Yves Berrard <pyb@gmx.com> Repository CRAN Date/Publication 2020-11-07 11:20:03 UTC

### R topics documented:

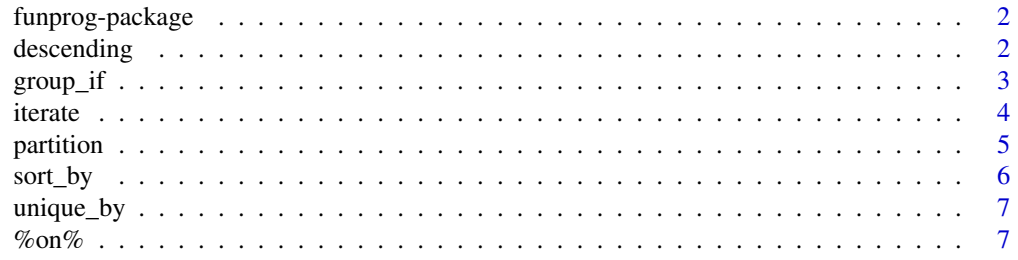

#### <span id="page-1-0"></span>**Index** [9](#page-8-0)

funprog-package *Implementation of pure functional programming languages functions*

#### Description

The **funprog** package implements in R some functions existing in other pure functional programming languages.

#### Main functions

The package provides high-order functions, for example :

- [group\\_if](#page-2-1), inspired by Haskell's groupBy
- [sort\\_by](#page-5-1), inspired by Haskell's sortBy

#### Helper functions

Helper functions can be used in conjunction with the main functions :

- %on% combines two functions into one and serves to create a predicate function to group\_if
- descending is used to reverse the output of a sorting function used with sort\_by

#### purrr syntax

If the [purrr](https://purrr.tidyverse.org) package is installed, you can use its special syntax to create very compact anonymous functions, for example  $\sim$  abs(.x -.y) > 1 instead of function(x,y) abs(x -y) > 1.

<span id="page-1-1"></span>descending *Reverse a sorting function*

#### Description

Transform a function (typically used in [sort\\_by](#page-5-1)), so that its ouput can be sorted in descending order.

#### Usage

descending(f)

#### Arguments

f a function to modify.

#### Value

A function returning a numeric vector which, if passed to [order](#page-0-0), will be used to sort some data.

#### <span id="page-2-0"></span> $group\_if$  3

#### Examples

```
desc_abs <- descending(abs)
```

```
x < -2:1order(abs(x))
order(desc_abs(x))
```
<span id="page-2-1"></span>

group\_if *Group vector values*

#### Description

Split a vector or a list into groups, given a predicate function.

#### Usage

```
group_if(x, predicate, na.rm = FALSE)
```
group\_eq(x, na.rm = FALSE)

#### Arguments

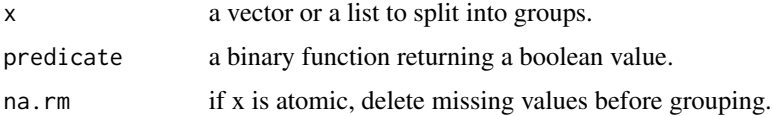

#### Details

predicate will be applied to 2 adjacent elements. If it evaluates to TRUE, those elements belong to the same group, otherwise they belong to different groups.

Grouping on equality is the most natural approach, therefore group\_eq is a convenient shortcut defined as

- group\_if(x, predicate =  $'==$ ) for an atomic vector;
- $group_i f(x, predicate = identical)$  for a list.

group\_if (resp. group\_eq) is inspired by groupBy (resp. group) in Haskell. *Note that* group\_if *behaves a little differently : while in Haskell, the comparison is made with the first element in the group, in this R-version the comparison is made with the adjacent element.*

The operator  $\frac{\% \cdot \% \cdot \% }{\% \cdot \% \cdot \% }$  may be helpful to create a predicate with readable syntax.

#### Value

A list where each element is a group (flattening this list should give back the same values in the same order). Element names are kept.

4 iterate the contract of the contract of the contract of the contract of the contract of the contract of the contract of the contract of the contract of the contract of the contract of the contract of the contract of the

#### Examples

```
x1 \leftarrow c(3, 4, 2, 2, 1, 1, 1, 3)group_eq(x1)
group_i f(x1, '<=')group_i f(x1, function(x, y) abs(x - y) > 1)x2 \leq -c(3, 4, 2, -2, -1, 1, 1, 3)group_i f(x2, '==' %on% abs)x3 <- list(1:3, 1:3, 3:5, 1, 2)
group_if(x3, `==` %on% length)
```
#### iterate *Apply a function repeatedly*

#### Description

Apply a function to a value, then reapply the same function to the result and so on... until a condition on the result is met (or a certain number of iterations reached).

#### Usage

```
iterate(x, f, stop_fun = NULL, stop_n = Inf, accumulate = FALSE)
```
#### Arguments

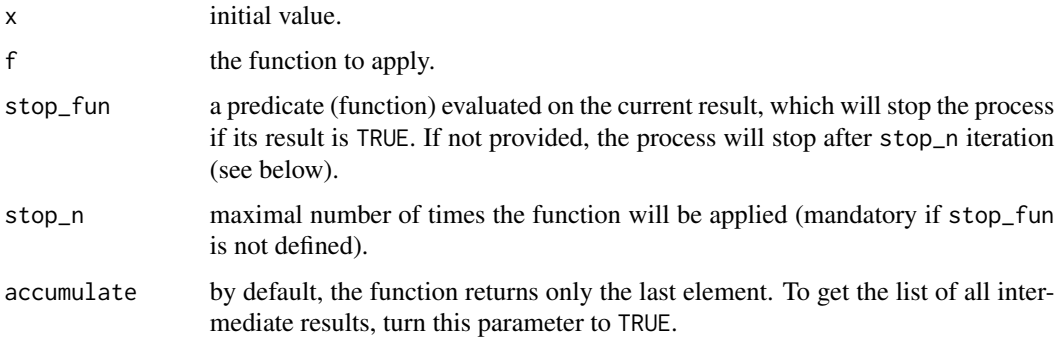

#### Details

As it is a very generic function (x can be any type of object) and the number of computations cannot be known in advance, iterate can be quite inefficient (particularly if you use accumulate = TRUE).

#### Value

The last result, or the list of all results if accumulate = TRUE.

<span id="page-3-0"></span>

#### <span id="page-4-0"></span>partition 5 to 1.5 million between 1990 and 2.5 million between 1990 and 2.5 million between 1990 and 2.5 million

#### Examples

```
# https://en.wikipedia.org/wiki/Collatz_conjecture
syracuse \le function(x) if (x %% 2) 3 \times x + 1 else x / 2
iterate(
  10,
  syracuse,
  stop_fun = function(n) n == 1,
  accumulate = TRUE
\mathcal{L}# https://en.wikipedia.org/wiki/H%C3%A9non_map
henon_attractor <-
 iterate(
    c(-1, 0.1),
    function(x) c(1 - 1.4 * x[1]^2 + x[2], 0.3 \times x[1]),
    stop_n = 5000,accumulate = TRUE
  )
plot(
  sapply(henon_attractor, function(.) .[1]),
  sapply(henon_attractor, function(.) .[2]),
  pch = "."
\mathcal{L}
```
partition *Partition a vector in two*

#### Description

Split a vector or a list in 2 groups, given a predicate function.

#### Usage

partition(x, predicate)

#### Arguments

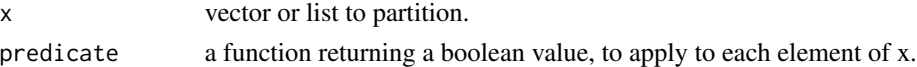

#### Value

A list of two elements. The first element contains elements of x satisfying the predicate, the second the rest of x. Missing values will be discarded.

#### Examples

```
partition(c(2, 1, 3, 4, 1, 5), function(x) x < 3)
partition(list(1:3, NA, c(1, NA, 3)), anyNA)
```
<span id="page-5-1"></span><span id="page-5-0"></span>

#### Description

Sort a vector or a list, given one or more auxiliary functions.

#### Usage

sort\_by(x, ..., method =  $c("auto", "shell", "radix"))$ 

#### Arguments

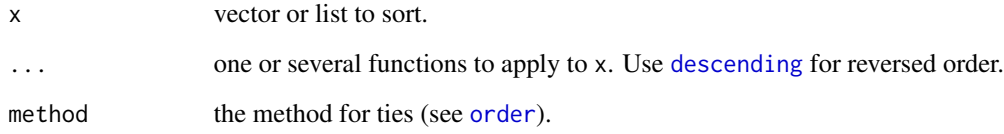

#### Details

The output of the first function will be used as first key for sorting, the output of the second function as second key, and so on... Therefore, these outputs should be sortable (i.e. atomic vectors).

sort\_by is inspired by sortBy in Haskell.

#### Value

A vector or list containing rearranged elements of x.

#### See Also

[order](#page-0-0) which is used for rearranging elements.

#### Examples

```
sort_by(-3:2, abs)
sort_by(-3:2, abs, function(x) -x)sort_by(list(5:7, 0, 1:4), length)
sort_by(list(1:2, 3:4, 5), length, descending(sum))
```
<span id="page-6-0"></span>

#### Description

Remove duplicate elements, given a transformation.

#### Usage

unique\_by(x,  $f$ ,  $first = TRUE$ )

#### Arguments

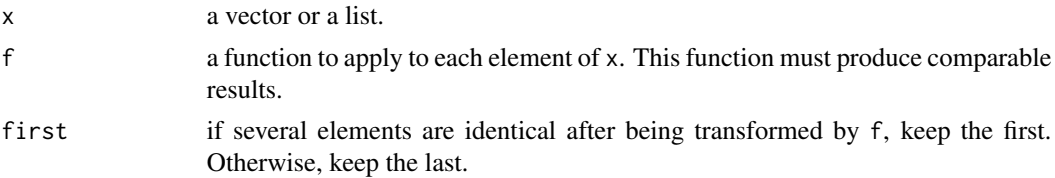

#### Value

An object of the same type as x. Only elements that are unique after being transformed by f are kept.

#### Examples

unique\_by(-3:2, abs)  $unique_by(-3:2, abs, first = FALSE)$ unique\_by(c(1, 2, 4, 5, 6), function(x)  $x$  %% 3) unique\_by(list(1:2, 2:3, 2:4), length)

<span id="page-6-1"></span>%on% *Transform a binary function with a unary function*

#### Description

Execute the binary function f on the results of applying unary function g to two arguments x and y.

#### Usage

f %on% g

#### Arguments

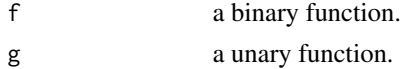

#### <span id="page-7-0"></span>Details

Formally, %on% is defined this way : function(f,g) function(x,y)  $f(g(x),g(y))$ .

f can be a function taking two arguments but also a variadic function (i.e. whose first argument is ...), which will be fed with exactly two arguments.

A typical usage of this function is in combination with function like [group\\_if](#page-2-1).

#### Value

A binary function. This function transforms 2 inputs (with g) and combines the outputs (with f).

#### Examples

h <- max %on% abs h(-2, 1)

# <span id="page-8-0"></span>Index

%on%, *[3](#page-2-0)*, [7](#page-6-0)

descending, [2,](#page-1-0) *[6](#page-5-0)*

funprog-package, [2](#page-1-0)

group\_eq *(*group\_if*)*, [3](#page-2-0) group\_if, *[2](#page-1-0)*, [3,](#page-2-0) *[8](#page-7-0)*

iterate, [4](#page-3-0)

on *(*%on%*)*, [7](#page-6-0) order, *[2](#page-1-0)*, *[6](#page-5-0)*

partition, [5](#page-4-0)

sort\_by, *[2](#page-1-0)*, [6](#page-5-0)

unique\_by, [7](#page-6-0)